# **CoCoALib - Bug #1749**

# **Configuration hiccups on Mac M1**

03 Jul 2023 14:51 - John Abbott

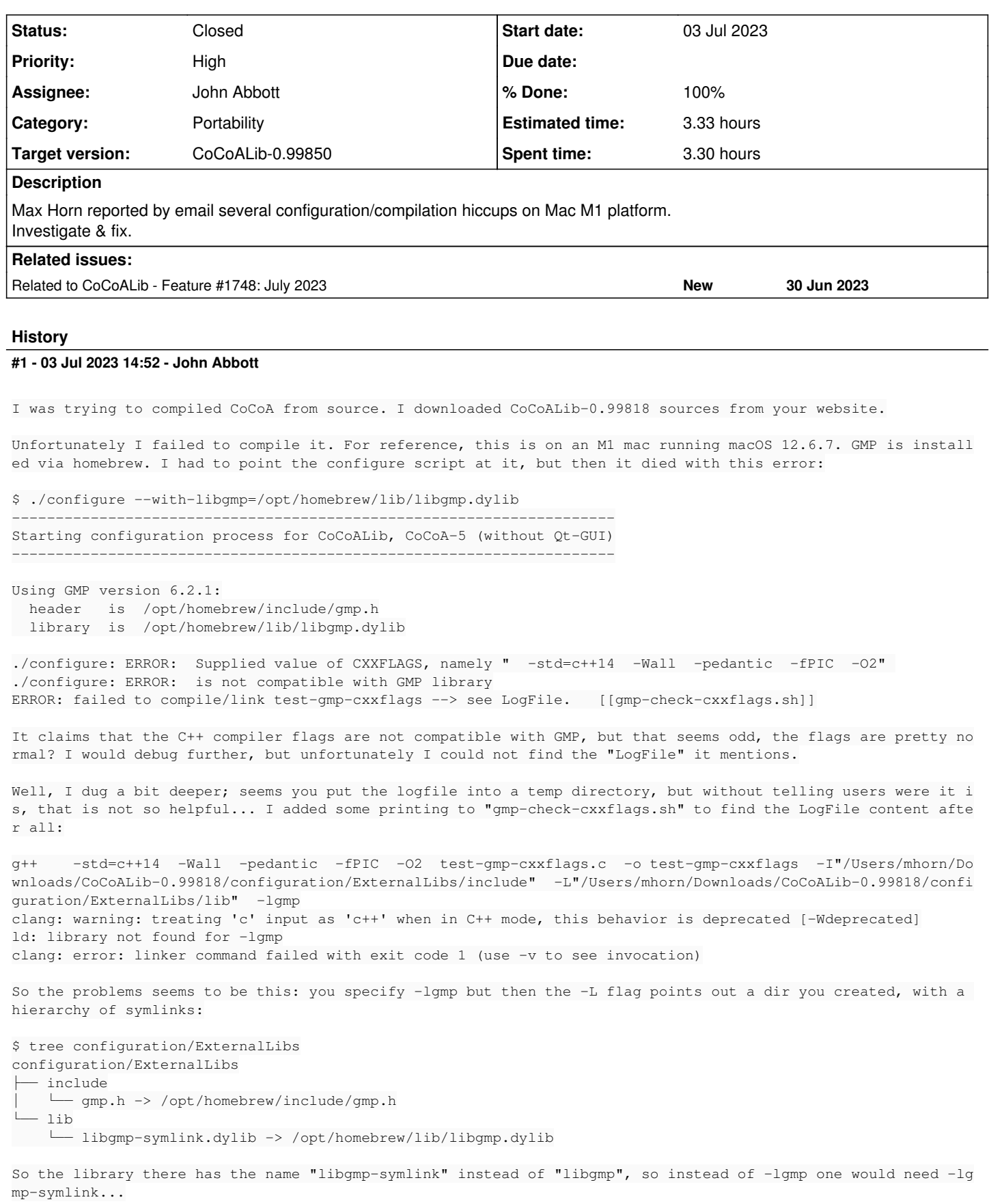

After hacking around this, I got a new error:

```
ERROR: unexpected extn in /opt/homebrew/lib/libgmp.dylib
So it seems your build system just is not able to deal with shared libraries on macOS? OK, let's try a
Eventually this got me past the configure script:
./configure --with-libgmp=/opt/homebrew/lib/libgmp.a  --with-boost-hdr-dir=/opt/homebrew/include
Doing make shows a tons of warnings
ld: warning: -no_pie is deprecated when targeting new OS versions
ld: warning: -no_pie ignored for arm64
Unfortunately the test suite then fails:
\sim/Downloads/CoCoALib-0.99818 (git:main+)$ make
=======================================================
Compiling CoCoALib-0.99818
 CXX = g++CXXFLAGS = -std=c++14 -Wall -pedantic -fPIC -O2  CXXFLAGS_DEFINES =
=======================================================
Compiling CoCoALib source subdirectory AlgebraicCore/
-----------------------------------------------------
[CoCoALib already compiled]
Compiling CoCoALib source subdirectory AlgebraicCore/
-----------------------------------------------------
[CoCoALib already compiled]
Compiling and running all CoCoALib tests
----------------------------------------
Running the CoCoALib tests (120-CoCoALib tests altogether)
----------------------------------------------------------
[1/120-CoCoALib] test-empty..... OK
[2/120-CoCoALib] test-BigInt1..... OK
[3/120-CoCoALib] test-BigInt2..... OK
[4/120-CoCoALib] test-BigInt3..... OK
[5/120-CoCoALib] *****  test-BigRat1 FAILED  ***** (wrong output)
[6/120-CoCoALib] test-BigRat2..... OK
[7/120-CoCoALib] test-BigRat3..... OK
[8/120-CoCoALib] test-BigRat4..... OK
[9/120-CoCoALib] test-bool3..... OK
[10/120-CoCoALib] *****  test-exbugs FAILED  ***** (wrong output)
[11/120-CoCoALib] test-combinatorics1..... OK
[12/120-CoCoALib] test-convert1..... OK
[13/120-CoCoALib] test-cyclotomic..... OK
[14/120-CoCoALib] *****  test-DenseUPolyRing1 FAILED  ***** (wrong output)
[15/120-CoCoALib] test-DynamicBitset1..... OK
[16/120-CoCoALib] test-factor1..... OK
[17/120-CoCoALib] test-FloatApprox1..... OK
[18/120-CoCoALib] test-FractionField1..... OK
[19/120-CoCoALib] test-FreeModule1..... OK
[20/120-CoCoALib] *****  test-FreeModule2 FAILED  ***** (wrong output)
[21/120-CoCoALib] test-frobby1..... OK
[22/120-CoCoALib] *****  test-GMPAllocator FAILED  ***** (wrong output)
[23/120-CoCoALib] *****  test-GOperations1 FAILED  ***** (wrong output)
[24/120-CoCoALib] test-GOperations2..... OK
[25/120-CoCoALib] *****  test-GReductor1 FAILED  ***** (wrong output)
[26/120-CoCoALib] test-Graeffe..... OK
[27/120-CoCoALib] test-gsl1..... OK
[28/120-CoCoALib] test-hilbert1..... OK
[29/120-CoCoALib] test-HomomorphismOps1..... OK
[30/120-CoCoALib] test-ideal1..... OK
[31/120-CoCoALib] test-ideal2..... OK
[32/120-CoCoALib] test-IdealOfPoints1..... OK
[33/120-CoCoALib] test-IntOperations1..... OK
[34/120-CoCoALib] test-IntOperations2..... OK
[35/120-CoCoALib] test-IntOperations3..... OK
[36/120-CoCoALib] *****  test-IsInteger1 FAILED  ***** (wrong output)
[37/120-CoCoALib] test-LRSDegeneracy1..... OK
[38/120-CoCoALib] test-LRSDegeneracy2..... OK
[39/120-CoCoALib] test-MachineInt1..... OK
[40/120-CoCoALib] test-MachineInt2..... OK
```
[41/120-CoCoALib] test-matrix1..... OK [42/120-CoCoALib] \*\*\*\*\* test-matrix2 FAILED \*\*\*\*\* (wrong output) [43/120-CoCoALib] test-matrix3..... OK [44/120-CoCoALib] test-matrix4..... OK [45/120-CoCoALib] test-MatrixForOrdering1..... OK [46/120-CoCoALib] \*\*\*\*\* test-MatrixForOrdering2 FAILED \*\*\*\*\* (wrong output) [47/120-CoCoALib] test-MatrixSpecial1..... OK [48/120-CoCoALib] test-MatrixSpecial2..... OK [49/120-CoCoALib] test-MatrixOps1..... OK [50/120-CoCoALib] test-MinPoly1..... OK [51/120-CoCoALib] test-MinPoly2..... OK [52/120-CoCoALib] test-module1..... OK [53/120-CoCoALib] test-MonomialIdeal1..... OK [54/120-CoCoALib] test-GFan1..... OK [55/120-CoCoALib] test-normaliz1..... OK [56/120-CoCoALib] test-normaliz2..... OK [57/120-CoCoALib] \*\*\*\*\* test-NumTheory1 FAILED \*\*\*\*\* (wrong output) [58/120-CoCoALib] test-NumTheory2..... OK [59/120-CoCoALib] \*\*\*\*\* test-NumTheory3 FAILED \*\*\*\*\* (wrong output) [60/120-CoCoALib] test-NumTheory4..... OK [61/120-CoCoALib] test-NumTheory5..... OK [62/120-CoCoALib] \*\*\*\*\* test-obsolescent FAILED \*\*\*\*\* (wrong output) [63/120-CoCoALib] \*\*\*\*\* test-OpenMath1 FAILED \*\*\*\*\* (wrong output) [64/120-CoCoALib] test-OrderedDomain1..... OK [65/120-CoCoALib] test-OrderedDomain2..... OK [66/120-CoCoALib] \*\*\*\*\* test-output FAILED \*\*\*\*\* (wrong output) [67/120-CoCoALib] \*\*\*\*\* test-PPMonoid1 FAILED \*\*\*\*\* (wrong output) [68/120-CoCoALib] \*\*\*\*\* test-PPMonoid2 FAILED \*\*\*\*\* (wrong output) [69/120-CoCoALib] \*\*\*\*\* test-PPMonoidSparse1 FAILED \*\*\*\*\* (wrong output) [70/120-CoCoALib] test-PPMonoidHom1..... OK [71/120-CoCoALib] test-PPVector..... OK [72/120-CoCoALib] test-QuotientRing1..... OK [73/120-CoCoALib] \*\*\*\*\* test-QBGenerator1 FAILED \*\*\*\*\* (wrong output) [74/120-CoCoALib] test-RadicalMembership1..... OK [75/120-CoCoALib] test-RandomSource1..... OK [76/120-CoCoALib] test-RandomSource2..... OK [77/120-CoCoALib] test-RandomSource3..... OK [78/120-CoCoALib] \*\*\*\*\* test-RandomLong1 FAILED \*\*\*\*\* (wrong output) [79/120-CoCoALib] \*\*\*\*\* test-RandomBigInt1 FAILED \*\*\*\*\* (wrong output) [80/120-CoCoALib] test-RingAssign1..... OK [81/120-CoCoALib] test-RingElem1..... OK [82/120-CoCoALib] test-RingElem2..... OK [83/120-CoCoALib] test-RingElem3..... OK [84/120-CoCoALib] test-RingElem4..... OK [85/120-CoCoALib] test-RingElem5..... OK [86/120-CoCoALib] test-RingElem6..... OK [87/120-CoCoALib] test-RingFp1..... OK [88/120-CoCoALib] test-RingFq1..... OK [89/120-CoCoALib] \*\*\*\*\* test-RingHom1 FAILED \*\*\*\*\* (wrong output) [90/120-CoCoALib] \*\*\*\*\* test-RingHom2 FAILED \*\*\*\*\* (wrong output) [91/120-CoCoALib] \*\*\*\*\* test-RingHom3 FAILED \*\*\*\*\* (wrong output) [92/120-CoCoALib] test-RingHom4..... OK [93/120-CoCoALib] test-RingQQ1..... OK [94/120-CoCoALib] test-RingTwinFloat1..... OK [95/120-CoCoALib] test-RingTwinFloat2..... OK [96/120-CoCoALib] test-RingTwinFloat3..... OK [97/120-CoCoALib] test-RingTwinFloat4..... OK [98/120-CoCoALib] test-RingTwinFloat5..... OK [99/120-CoCoALib] test-RingWeyl1..... OK [100/120-CoCoALib] test-RingZZ1..... OK [101/120-CoCoALib] test-RingZZ2..... OK [102/120-CoCoALib] test-RingZZmodN1..... OK [103/120-CoCoALib] test-RootBound1..... OK [104/120-CoCoALib] test-RootBound2..... OK [105/120-CoCoALib] test-SmallFp1..... OK [106/120-CoCoALib] test-SmallFp2..... OK [107/120-CoCoALib] \*\*\*\*\* test-SparsePolyRing1 FAILED \*\*\*\*\* (wrong output) [108/120-CoCoALib] \*\*\*\*\* test-SparsePolyRing2 FAILED \*\*\*\*\* (wrong output) [109/120-CoCoALib] test-SqFreeFactor1..... OK [110/120-CoCoALib] test-SturmSeq1..... OK [111/120-CoCoALib] test-symbol1..... OK [112/120-CoCoALib] test-symbol2..... OK [113/120-CoCoALib] test-toric1..... OK [114/120-CoCoALib] \*\*\*\*\* test-TmpIsTree FAILED \*\*\*\*\* (wrong output) [115/120-CoCoALib] test-TmpMorseElement..... OK

```
[116/120-CoCoALib] test-TmpMorsePath..... OK
[117/120-CoCoALib] test-TmpMorseGraph..... OK
[118/120-CoCoALib] test-TmpResolutionMinimization..... OK
[119/120-CoCoALib] test-utils1..... OK
[120/120-CoCoALib] test-utils2..... OK
**********************
*****  Bad news  *****
**********************
***** The following CoCoALib tests failed, please tell us about it.
*****   test-BigRat1 test-exbugs test-DenseUPolyRing1 test-FreeModule2 test-GMPAllocator test-GOperations1 tes
t-GReductor1 test-IsInteger1 test-matrix2 test-MatrixForOrdering2 test-NumTheory1 test-NumTheory3 test-obsoles
cent test-OpenMath1 test-output test-PPMonoid1 test-PPMonoid2 test-PPMonoidSparse1 test-QBGenerator1 test-Rand
omLong1 test-RandomBigInt1 test-RingHom1 test-RingHom2 test-RingHom3 test-SparsePolyRing1 test-SparsePolyRing2
 test-TmpIsTree
make[3]: *** [check] Error 1
make[2]: *** [check] Error 2
make[1]: *** [check] Error 2
make: *** [default] Error 2
```
## **#2 - 19 Jan 2024 17:35 - John Abbott**

*- Priority changed from Normal to High*

#### **#3 - 28 Feb 2024 19:59 - John Abbott**

I'm hoping to sort this out soon... ideally by tomorrow (ha ha!). It seems I've forgotten username/password (sigh). Hope to resolve it tomorrow. Maybe the error mesgs from Max Horn are already enough to make some improvements?

#### **#4 - 28 Feb 2024 20:36 - John Abbott**

- *Status changed from New to In Progress*
- *Assignee set to John Abbott*
- *% Done changed from 0 to 10*

I have now changed all messages in the checking scripts so that they specify the full path when referring to LogFile, and in some cases I added a reference to the LogFile.

I have also revised configure so that the suffix for libgmp is (hopefully) correctly handled: it expects one of **.a** or **.so** or **.dylib** or **.dll.a** (weird Micrsoft name?)

Uff! Now I suppose I must check the changes (sigh)

I'm puzzled by the wrong output errors in some of the tests. Not sure how to fix this with trying it myself.

## **#5 - 28 Feb 2024 21:32 - John Abbott**

Aha! The examples with wrong output are **all examples** which are expected to produce output.

There are two likely causes:

- the output of the execution is written into the wrong place/file
- the comparison of the output with the expected output incorrectly reports a problem (maybe weird newlines?)

## **#6 - 29 Feb 2024 15:33 - John Abbott**

*- Status changed from In Progress to Resolved*

*- % Done changed from 10 to 70*

CoCoALib now seems to compile without too many hiccups... Will check in shortly. Not yet tried CoCoA-5

## **#7 - 08 Mar 2024 09:41 - John Abbott**

*- Related to Feature #1748: July 2023 added*

#### **#8 - 08 Mar 2024 17:08 - John Abbott**

- *Status changed from Resolved to Feedback*
- *% Done changed from 70 to 90*

Verified that CoCoA-5 also build OK on Mac M1. --> feedback

## **#9 - 16 Mar 2024 21:54 - John Abbott**

Failed to verify on Anna's old intel MacBook: compiler gave an error about ptrdiff t in some system header (sigh) [probably xcode is not correctly installed]

#### **#10 - 21 Mar 2024 20:31 - John Abbott**

- *Status changed from Feedback to Closed*
- *% Done changed from 90 to 100*
- *Estimated time set to 3.33 h*